Normes de codage HTML

# Normes de codage HTML

## Table des matières

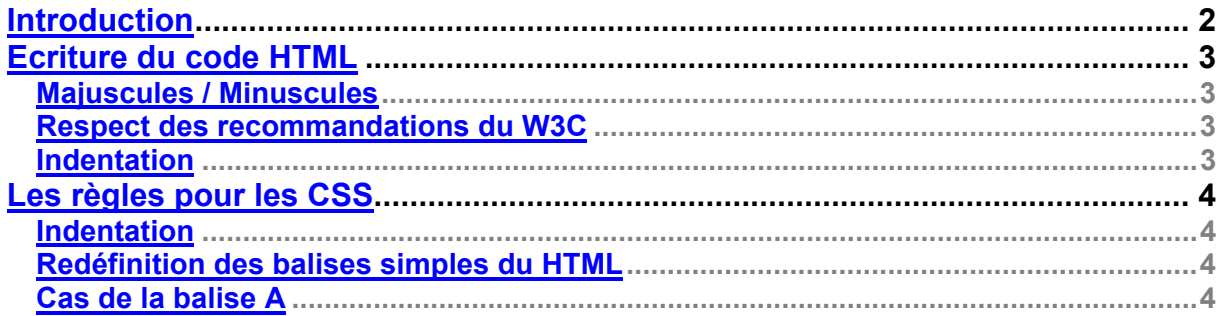

## <span id="page-1-0"></span>**Introduction**

Ce document recense les règles de codage à respecter dans le cadre de développements HTML.

Tiny

**Normes de codage HTML**

### <span id="page-2-0"></span>**Ecriture du code HTML**

#### <span id="page-2-1"></span>**Majuscules / Minuscules**

La norme HTML définie par le W3C impose l'utilisation de :

- majuscules pour les éléments
- minuscules pour les attributs

La norme XHTML impose quant à elle de n'utiliser que des minuscules.

En conclusion, on imposera aux fichiers produits de suivre l'une ou l'autre de ces normes.

#### <span id="page-2-2"></span>**Respect des recommandations du W3C**

Les navigateurs actuels sont très permissifs, mais pas de façon homogène. Il importe donc de ne pas produire du HTML « qui marche », mais du HTML correct. En ce sens, il convient de respecter les normes définies par le w3c (http://www.w3.org).

Exemple de règles :

- toute balise non vide ouverte doit être refermée (i.e. pas de <td> sans </td>)
- proscrire le chevauchement :

**salut <i> les gars </b></i> est incorrect** 

**salut <i> les gars </i>> </b> est correct** 

- etc …

#### <span id="page-2-3"></span>**Indentation**

Le code HTML doit impérativement être indenté, en particulier les tableaux. On utilisera 1 ou 2 caractères d'indentation.

```
Exemple :
```

```
<table cellspacing=0 cellpadding=0 border=0 width=773>
<tbody>
 <tr>
   <td width=4><img width=4 height=1 src="sid/public/images/p.gif"></td>
 <td width=167 valign=top>
 <img width=1 height=35 src="sid/public/images/p.gif"><br>
    <table border=0 align=center> 
    <tr>
      <td><img width=148 height=403 src="sid/public/images/left_filigrane_cmddoc.gif"></td>
    \langletr>
    </table> 
  \langle tds <td width=5><img width=5 height=1 src="sid/public/images/p.gif"></td>
   <!-- Zone centrale -->
   <td width=593 valign=top>
    <table cellspacing=0 cellpadding=0 border=0 width=593>
    <tbody>
     <tr bgcolor="#008bb4">
      <td width=4 height=5><img width=4 height=5 src="sid/public/images/p.gif"></td>
      <td width=581 height=5><img width=409 height=1 src="sid/public/images/p.gif"></td>
      <td width=4 height=5><img width=4 height=1 src="sid/public/images/p.gif"></td>
    \epsilon/tr>
    \langle \text{tr} \rangle <td height=5><img width=4 height=5 src="sid/public/images/bloc_bg.gif"></td>
      <td width=4 height=5><img width=4 height=5 src="sid/public/images/bloc_bd.gif"></td>
    \langletr>
 </tbody>
 </table>
    <img height=10 src="sid/public/images/p.gif" width=1><br>
  \langle t \, d \rangle <td width=4><img width=4 height=1 src="sid/public/images/p.gif"></td>
 \langletr>
</tbody>
\frac{1}{\sqrt{2}}
```
**Normes de codage HTML**

### <span id="page-3-0"></span>**Les règles pour les CSS**

<span id="page-3-1"></span>**Indentation**

Tiny

Une ligne par définition de classe, en veillant à aligner les accolades ouvrantes Exemple :<br>topTitre

color: #072d5c; font-weight: bold; font-size: 16px; .topDate { color: #000000; font-weight: bold; font-size: 12px; } .topRight { color: #001534; font-weight: bold; font-size: 11px; }  $\begin{array}{lcl} \texttt{topRight} & \left\{ \begin{array}{l} \texttt{color: #001534; font-weight: bold; font-size: 11px;} \\ \texttt{color: #001534; font-size: 11px; font-weight: bold; \\ \texttt{a.tophink:link} & \left\{ \begin{array}{l} \texttt{color: #001534; font-size: 11px; font-weight: bold; \\ \texttt{color: #001534; font-size: 11px; font-weight: bold; \\ \end{array} \right. \end{array} \right. \end{array}$ a.topLink:link { color: #001534; font-size: 11px; font-weight: bold; }<br>a.topLink:visited { color: #001534; font-size: 11px; font-weight: bold; }<br>a.topLink:hover { color: #072d5c; font-size: 11px; font-weight: bold; }

<span id="page-3-2"></span>**Redéfinition des balises simples du HTML**

Les balises simples doivent être redéfinies : BODY, TD, P, H1, H2, H3, A

<span id="page-3-3"></span>**Cas de la balise A**

Concernant les liens, la classe de base A doit être définie dans le CSS, puis éventuellement surchargée par des classes particulières.

Exemple :

tous les liens sont bleus, soulignés ; au survol de la souris le soulignement disparaît et le lien devient rouge :<br> $a:active \{col\}$ 

a:active { color: #0000ee; font-size: 11px; font-decoration: underline a:link { color: #0000ee; font-size: 11px; font-decoration: underline color: #0000ee; font-size: 11px; font-decoration: underline a:visited { color: #0000ee; font-size: 11px; font-decoration: underline } a:hover { color: #ee0000; font-size: 11px; font-decoration: none }

Les liens "left" ont le même comportement que les liens classiques, mais ils sont gras, et la couleur de survol est vert

a.left:active { font-weight: bold<br>a.left:link { font-weight: bold font-weight: bold a.left:visited  $\{$  font-weight: bold  $\}$ a.left:hover { font-weight: bold; color: #00ee00; }